# <span id="page-0-0"></span>Mathématiques pour la synthèse d'images

Jean-Yves Didier

Université d'Evry

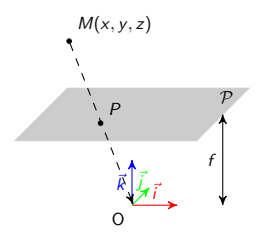

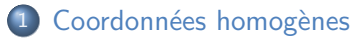

- **•** [Formalisation](#page-3-0)
- **•** [Transformations](#page-7-0)
- **•** [Projections](#page-10-0)

2 Représentation des rotations

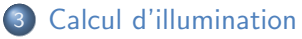

- · Modèle
- [Calcul](#page-23-0)
- **•** [Interpolation](#page-25-0)

## <span id="page-2-0"></span>1 Coordonnées homogènes

- · Formalisation
- Transformations
- Projections

- · Modèle
- $\bullet$  Calcul
- Interpolation

## <span id="page-3-0"></span>Les coordonnées homogènes

Un outil pour les espaces projectifs

Un outil qui :

- Permet de faire des calculs dans un espace projectif (L'image calculée par une carte graphique est une **projection** 2D d'une scène 3D);
- Caractérise les transformations de l'espace ;
- Est utilisé par les cartes graphiques et les APIs 3D associées OpenGL et Direct3D sous sa forme matricielle (calcul linéaire donc rapide).

## En pratique ...

### Représentation

Pour un espace en 3D, représentées par un vecteur à 4 dimensions :

$$
A=(x_A,y_A,z_A,w_A)
$$

### Propriété : l'égalité

 $A = (x_A, y_A, z_A, w_A)$  et  $B = (x_B, y_B, z_B, w_B)$  sont égaux ssi  $\exists k \in \mathbb{R}$  tq  $x_A = k.x_B$ ,  $y_A = k.y_B$ ,  $z_A = k.z_B$  et  $w_A = k.w_B$ .

#### Propriété : la somme

C'est la somme de chaque coordonnée prise une à une.

#### Propriété : la multiplication par un scalaire

Chaque coordonnée est multipliée par le scalaire.

## Des coordonnées homogènes aux coordonnées 3D

Dans le sens  $3D$  – coordonnées homogènes

Ajouter  $w = 1$ .

## Dans le sens coordonnées homogènes – 3D

Normaliser le résultat en divisant toutes les coordonnées par w (si non nul) puis ôter la coordonnée en  $w$ .

#### **Exemples**

$$
(1, 2, 3)_3 \equiv (1, 2, 3, 1)_4
$$

$$
(2, 4, 6, 2)_4 \equiv (1, 2, 3, 1)_4
$$

$$
(2, 4, 6, 2)_4 \equiv (1, 2, 3)_3
$$

## Les coordonnées homogènes

## Appliquer une transformation

Pour appliquer une transformation sur un point  $p - ce$  qui l'amène au point  $q$ , multiplier le vecteur de ce point par une matrice représentant une transformation  $T$ .  $q = Tp$ .

#### **Remarque**

Pour des transformations dans un espace à 3 dimensions, les matrices seront de taille  $4 \times 4$ .

<span id="page-7-0"></span>[Coordonn´ees homog`enes](#page-2-0) [Repr´esentation des rotations](#page-12-0) [Calcul d'illumination](#page-19-0)

## Les translations

Translation de vecteur  $\vec{t} = (t_x, t_y, t_z)'$ . Matrice exprimée sous la forme :

$$
M = \left[ \begin{array}{rrrr} 1 & 0 & 0 & t_x \\ 0 & 1 & 0 & t_y \\ 0 & 0 & 1 & t_z \\ 0 & 0 & 0 & 1 \end{array} \right]
$$

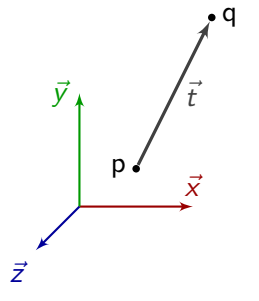

Coordonnées homogènes and contraction des rotations contractions calcul d'illumination<br>Coordonnées homogènes and contractions contractions contractions contractions contractions contractions contra

 $\bar{j}$ 

 $\bar{k}$ 

 $\gamma$ 

 $\bar{i}$ 

 $\alpha$ β

## Les rotations

$$
\text{Matrice de la forme} \; : \; M = \left[ \begin{array}{cc} R_{3\times 3} & 0_{3\times 1} \\ 0_{1\times 3} & 1 \end{array} \right]
$$

Rotations élémentaires – pour repère  $(O,\vec{i},\vec{j},\vec{k})$  :

Angle  $\alpha$  autour de  $\vec{i}$  Angle  $\beta$  autour de  $\vec{j}$  Angle  $\gamma$  autour de  $\vec{k}$  $\lceil$  $\Big\}$ 1 0 0 0 0  $\cos_{\alpha}$  − sin $_{\alpha}$  0 0 sin $_{\alpha}$  cos $_{\alpha}$  0 0 0 0 1 1  $\Bigg\}$  $\lceil$  $\Bigg\}$  $\cos_{\beta}$  0  $\sin_{\beta}$  0 0 1 0 0  $-\sin\beta$  0  $\cos\beta$  0 0 0 0 1 1  $\begin{matrix} \phantom{-} \end{matrix}$  $\lceil$  $\Big\}$  $\cos_\gamma$  –  $\sin_\gamma$  0 0  $\mathsf{sin}_{\gamma}$  cos $_{\gamma}$  0 0 0 0 1 0 0 0 0 1 1  $\Big\}$  Représentation des rotations

## Les homothéties

## Matrice de la forme:

$$
M = \left[ \begin{array}{cccc} h_x & 0 & 0 & 0 \\ 0 & h_y & 0 & 0 \\ 0 & 0 & h_z & 0 \\ 0 & 0 & 0 & 1 \end{array} \right]
$$

Remarque :

si  $h_x = h_y = h_z$ , homothétie sinon dilatation anisotropique.

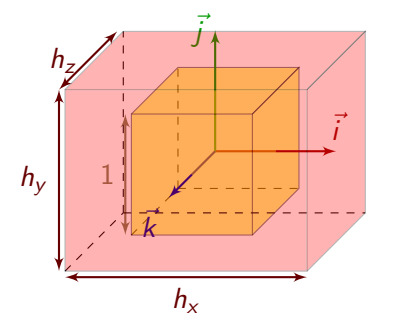

<span id="page-10-0"></span>[Coordonn´ees homog`enes](#page-2-0) [Repr´esentation des rotations](#page-12-0) [Calcul d'illumination](#page-19-0)

## Les projections

La projection perspective

Perspective classique : celle que l'oeil humain perçoit (deux lignes parallèles se rejoignent à l'horizon). Dans le cas d'un plan  $(\vec{i}, \vec{j})$  situé à une distance f de l'origine suivant  $\vec{k}$ , la matrice est alors :

$$
M = \left[ \begin{array}{rrrr} 1 & 0 & 0 & 0 \\ 0 & 1 & 0 & 0 \\ 0 & 0 & 1 & 0 \\ 0 & 0 & 1/f & 0 \end{array} \right]
$$

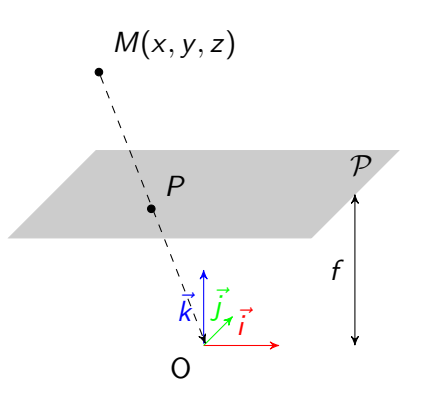

## La projection orthographique

Elle correspond à la perspective cavalière. La matrice est de la forme :

$$
M = \left[ \begin{array}{rrrr} 1 & 0 & 0 & 0 \\ 0 & 1 & 0 & 0 \\ 0 & 0 & 0 & f \\ 0 & 0 & 0 & 1 \end{array} \right]
$$

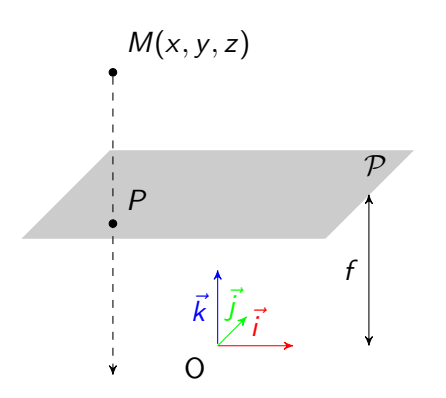

- <span id="page-12-0"></span>· Formalisation
- Transformations
- Projections

## (2) Représentation des rotations

- · Modèle
- $\bullet$  Calcul
- Interpolation

## Les manières de représenter une rotation

## 4 représentations courantes

- Les angles d'Euler ou de Cardan :
	- $\blacktriangleright$  Utilisation en robotique, aéronautique, ...
- Le format axe-angle ;
	- $\blacktriangleright$  Utilisation en mécanique.
- Les quaternions :
	- $\blacktriangleright$  Pour animer de manière fluide.
- Les matrices de rotation :
	- **•** Représentation linéaire  $\ll$  universelle  $\gg$

## Les angles d'Euler ou de Cardan

#### Principe

Triplet d'angles de rotation autours des axes élémentaires du repère.

#### Avantages

- La linéarité :
- Seulement 3 paramètres.

- Différentes conventions : angle d'Euler nautiques, aéronautiques, angles de Cardan ;
- Ambigüité de certaines configurations ;
- Rupture de la continuité.

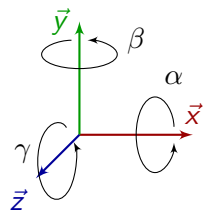

Coordonnées homogènes Représentation des rotations [Calcul d'illumination](#page-19-0) des rotations Calcul d'illumination<br>Coordonation des rotations Coordonations Coordonations Coordonations Coordonations de Coordonation

## Le format axe-angle

## **Principe**

Une rotation est donnée par un axe de rotation instantanné et un angle (4 paramètres).

# $\vec{x}$  $\bar{y}$ ~z axe angle

#### Avantage

• Peut se réduire à 3 paramètres.

- $\bullet$  La non-linéarité :
- Ambigüité de certaines configurations.

## Les quaternions

## Principe

Généralisation des nombres complexes à 4 composantes.

### Avantage

 $\bullet$  La préservation de la continuité.

$$
Q = w + x \cdot \vec{i} + y \cdot \vec{j} + z \cdot \vec{k}
$$

- La non-linéarité :
- Ambigüité de certaines configurations.

## Les matrices de rotation

#### Principe

Une matrice de taille  $3 \times 3$  représente la rotation.

#### Avantages

- La non-ambigüité ;
- $\bullet$  La linéarité ;

- Le nombre de paramètres (9!);
- La rupture de la continuité.

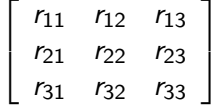

## Les rotations : synthèse

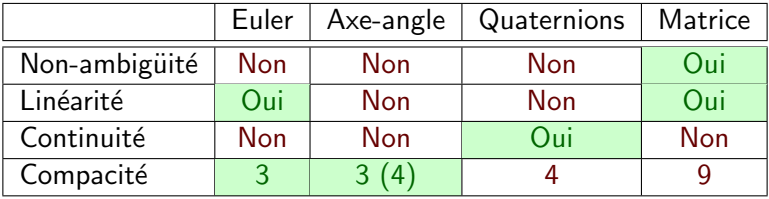

- <span id="page-19-0"></span>**•** [Formalisation](#page-3-0)
- **•** [Transformations](#page-7-0)
- [Projections](#page-10-0)

## 3 [Calcul d'illumination](#page-19-0)

- · Modèle
- [Calcul](#page-23-0)
- **•** [Interpolation](#page-25-0)

# <span id="page-20-0"></span>Modèle d'illumination  $(1/3)$

## **Calcul d'illumination**

Calcul de la couleur d'un sommet d'une primitive géométrique en fonction de ses propriétés intrinsèques et de celles de la lumière environnante.

## Composition de trois couleurs

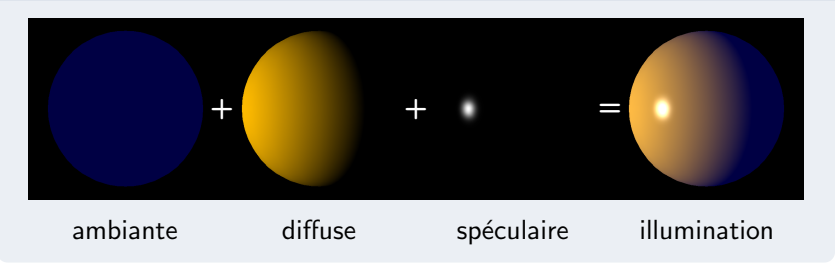

# Modèle d'illumination  $(2/3)$

## Propriétés communes (objet et source de lumière)

- La couleur de diffusion:
- La couleur spéculaire ;
- La couleur émise :
- $\bullet$  La couleur ambiante.

### Propriétés intrinsèques aux objets

La normale à la surface au sommet considéré.

# Modèle d'illumination  $(3/3)$

#### Propriétés propres à la lumière environnante

- Type de source lumineuse : ponctuelle, directionnelle, spot, etc.
- Position de la source de lumière :
- Direction de la lumière (suivant type) ;
- Autres caractéristiques pour le spot.

## Modèle hybride

Modèle basé sur l'observation (modèle empirique) et pas que sur des équations physiques !

# <span id="page-23-0"></span>Calcul d'illumination (1/2)

## **Notations**

- $C_{xf}$  couleur finale calculée
- $C_{x}$  couleur intrinsèque de l'objet
- $I_x$  couleur intrinsèque de la lumière<br>  $\vec{n}$  normale à la surface de l'objet
- $\vec{n}$  normale à la surface de l'objet<br> $\vec{d}$  direction de la source de lumiè
	- direction de la source de lumière
- $\vec{v}$  direction du point de vue

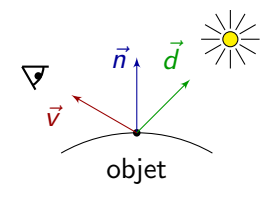

## **Conventions**

- Vecteurs normalisés :  $||\vec{n}|| = ||\vec{d}|| = ||\vec{v}|| = 1$
- Intensité lumineuse bornée :  $0 \leq C_{x}$ ,  $I_{x} \leq 1$

[Coordonn´ees homog`enes](#page-2-0) [Repr´esentation des rotations](#page-12-0) [Calcul d'illumination](#page-19-0)

# Calcul d'illumination (2/2)

## Eclairement ambiant ´

 $C_{af} = C_{a}$ 

## Eclairement diffus ´

(modèle lambertien)  $C_{df} = C_d.I_d.(\vec{n} \cdot \vec{d})$ 

## Eclairement spéculaire

(modèle de Phong)

$$
C_{sf}=C_s.I_s.(\vec{v}\bullet\vec{r})^{\alpha}
$$

$$
\vec{r} = 2.(\vec{n} \cdot \vec{d})\vec{n} - \vec{d}
$$
  

$$
\alpha : \text{brillance de l'objet.}
$$

## Eclairement final

$$
C_f = C_{af} + C_{df} + C_{sf}
$$

#### **Remarque**

Fonctionne aussi lorsque la couleur est décomposée suivant ses trois couleurs primaires : rouge, vert et bleu.

## <span id="page-25-0"></span>L'interpolation de couleurs

## Problème

Une carte graphique manipule des géométries discrètes (surfaces maillées par des triangles) : comment fait elle pour déterminer la couleur en tout point d'un triangle ?

## Solution

Elle réalise une *interpolation* entre les sommets du triangle. Selon la fonction utilisée, trois rendus sont possibles :

- Le rendu  $\le$  plat  $\le$  (flat shading) ;
- Le rendu de Gouraud (Gouraud shading) ;
- Le rendu de Phong (Phong shading).

Coordonnées homogènes [Calcul d'illumination](#page-19-0)<br>
Coordonnées homogènes Représentation des rotations Calcul d'illumination<br>
COOOCOO COORO COORO COORO COORO COORO COORO COORO COORO COORO COORO COORO COORO COORO COORO COORO COORO

## flat shading

## Principe

La couleur du triangle est la couleur moyenne des 3 sommets.

#### Avantage

Simplicité de mise en oeuvre.

#### Inconvénient

Rendu non lisse.

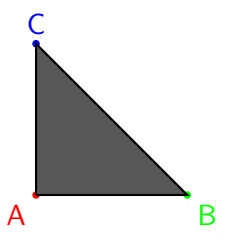

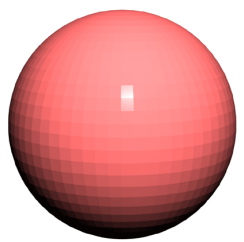

[Coordonn´ees homog`enes](#page-2-0) [Repr´esentation des rotations](#page-12-0) [Calcul d'illumination](#page-19-0)

## Gouraud shading

### Principe

Interpolation des couleurs de chaque sommet en chaque point du triangle (Sur les cartes graphiques depuis 1999).

#### Avantage

- Complexité moyenne ;
- Rendu lisse.

## Inconvénient

• Mauvaise restitution des reflets.

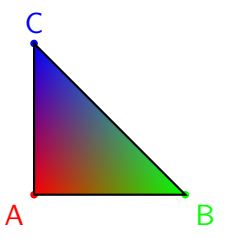

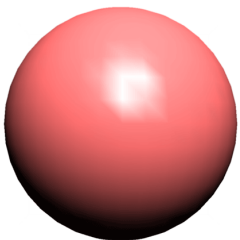

<span id="page-28-0"></span>[Coordonn´ees homog`enes](#page-2-0) [Repr´esentation des rotations](#page-12-0) [Calcul d'illumination](#page-19-0)

## Phong shading

## Principe

Interpolation des couleurs et des normales (Sur les cartes graphiques depuis 2003).

#### Avantage

• Rendu visuellement correct.

## Inconvénient

• Gourmand en puissance de calcul.

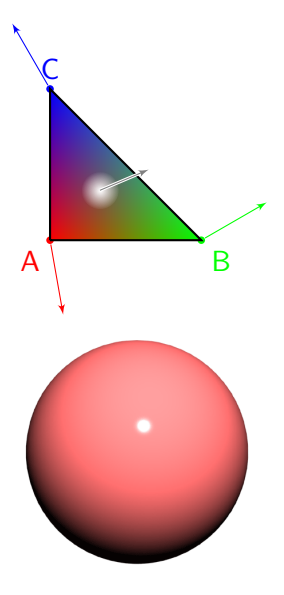